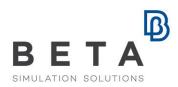

# Introduction to CFD pre- & post- processing with ANSA and META

|                                   | T                                                                                                    |  |  |
|-----------------------------------|----------------------------------------------------------------------------------------------------|--|--|
| Training                          | Introduction to CFD pre- & post- processing with ANSA and META                                                                                                    |  |  |
| Duration                          | 3 days (24 hours)                                                                                                    |  |  |
| Level                             | Entry                                                                                                    |  |  |
| Who should attend                 | CAE analysts who work in CFD analysis and do not have experience in pre- and post- processing with ANSA and META.                                                                                                    |  |  |
| Training description & objectives | This course introduces participants to the basics of CFD pre-<br>and post- processing with ANSA and META and provides an<br>overview of the necessary CFD principles.<br>Upon course completion, participants will become familiar                   |  |  |
|                                   | with the ANSA and META graphical interface and able to accomplish the essential steps needed to deliver a meshed file that can be used for CFD analysis. Users will be also able to benefit from the powerful tools of META for CFD post-processing. |  |  |
|                                   | In more detail participants will be able to :                                                                                                    |  |  |
|                                   | <ul> <li>Use the integrated CAD tools for creation,<br/>modification, cleanup, simplification and watertight<br/>preparation,</li> <li>Simplify mesh areas to get optimum mesh quality,</li> </ul>                                                   |  |  |
|                                   | <ul> <li>Generate uniform or variable size surface and volume mesh,</li> </ul>                                                                                                    |  |  |
|                                   | <ul> <li>Wrap models for fast watertight creation,</li> </ul>                                                                                                    |  |  |
|                                   | <ul><li>Generate penta and hexa boundary layers,</li><li>Handle unstructured mesh,</li></ul>                                                                                                    |  |  |
|                                   | <ul> <li>Handle unstructured mesh,</li> <li>Apply simple morphing procedures on CFD models,</li> </ul>                                                                                                    |  |  |
|                                   | Display contour plots, iso surfaces, cut planes,                                                                                                    |  |  |
|                                   | streamlines through the fluid domain,                                                                                                    |  |  |
|                                   | <ul><li>make queries on entities, and</li><li>create reports.</li></ul>                                                                                                    |  |  |
| Prerequisites                     | Basic understanding of CFD principles is required.                                                                                                    |  |  |
| Suggestions                       | This course is a prerequisite for users that wish to attend the "ANSA / META for advanced CFD applications" training.                                                                                                    |  |  |

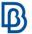

| Language | English, Italian *ask for more languages |
|----------|------------------------------------------|
|          | ask for more languages                   |

| Language | *ask for more languages |  |
|----------|-------------------------|--|
|          |                         |  |
|          |                         |  |

# **Suggested topics**

### Day 1

#### ANSA session

- Introduction to ANSA
- File manager
- GUI options and customization
- Topo menu
- Watertight preparation
- Model checks
- Transform functions
- Link geometry
- Model organization
- Shell meshing

#### Day 2

#### ANSA session

- Shell mesh quality improvement
- Model checks
- Surface wrapping
- Volume meshing
- Check and fix of a volume mesh
- Batch mesh

## Day 3

#### ANSA session

- Morph menu
- Hexablock

#### **META Session**

- Loading models and results
- Handling geometry
- Displaying and handling results
- Streamlines, iso-functions, cut planes
- User calculations
- CFD post toolbar
- Calculation of forces, moments and integrals
- 2d plots
- Query tools
- Exporting images and videos

Course content is subject to change without notice. Course content may be adjusted to audience requirements or background.